# astra telematics

# **Application Note: Remote Diagnostics**

## **Scope**

AT220A, AT220B, AT240, AT210, AT110

## **Overview**

Our devices support remote diagnostics via SMS, which are often useful to diagnose GPRS or GPS problems. The \$STAT and \$PARA commands can be sent from a host application or from a mobile phone handset and should be the first course of action to take in the event of a suspected fault.

## **Related Documents**

The following documents are recommended reading to accompany this application note:

- AT220, AT240, AT210 & AT110 User Guides
- AT220, AT240, AT210 & AT110 Installation Guides

These documents can be obtained from:

http://www.gps-telematics.co.uk/downloads.htm

## **Device Status Check \$STAT?**

The STAT? command is used to request basic status information from a device. Like any OTA command, it can be sent in SMS or TCP mode, but is most often used in SMS mode to diagnose GPRS problems. The device response contains various information fields, separated by semi-colons, as below:

# **\$STAT Response Format**

The response to an over the air status request is an ASCII text packet with variable length fields, separated by line ends. In TCP/UDP mode, the response goes to the defined IPAD/PORT host and in SMS mode the response goes to the sender of the command.

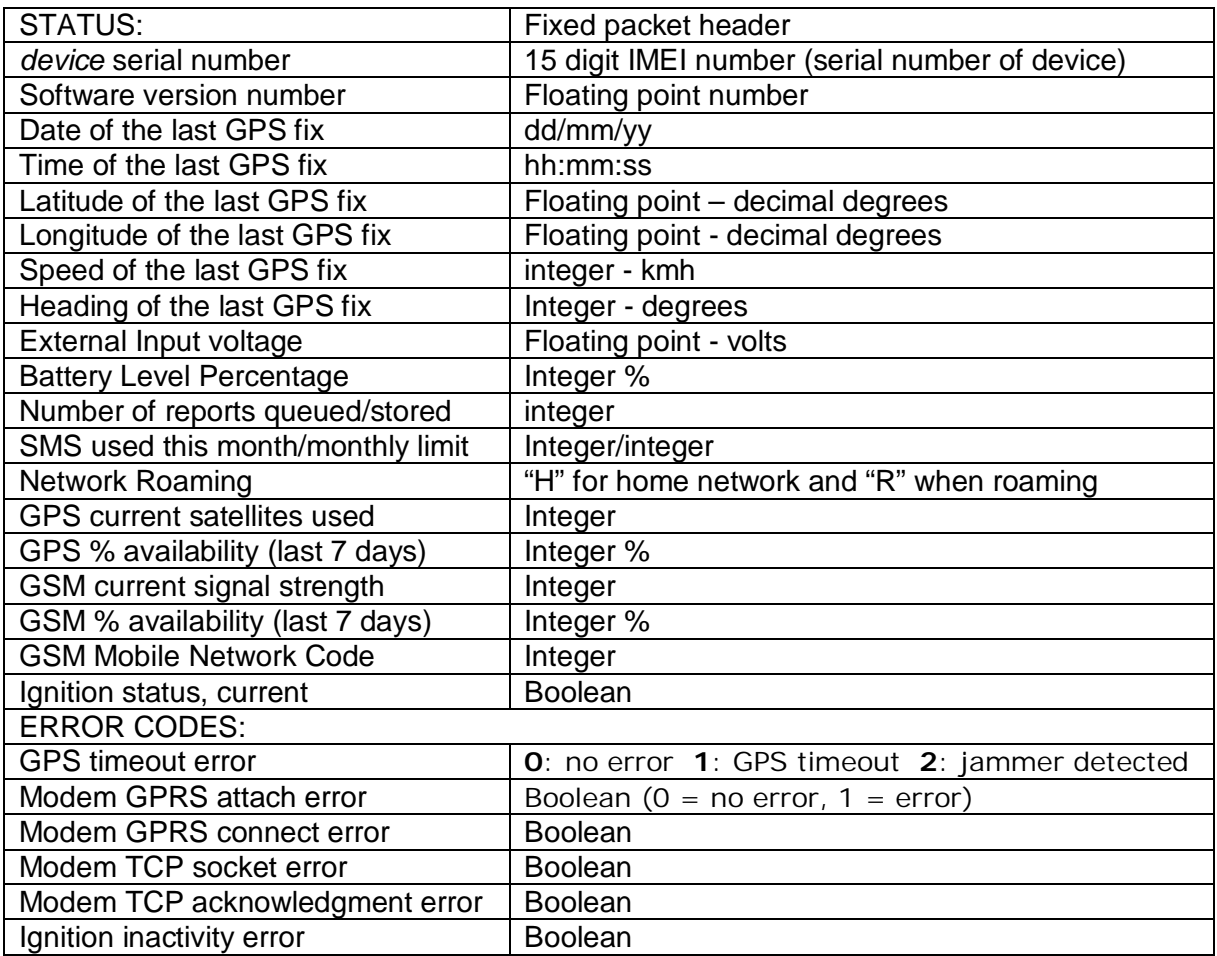

Notes on error codes:

#### 1. GPS timeout

A value of "1" indicates that no GPS fix has been returned for the specified timeout period (GPST). Could be an indication of a device/antenna fault or simply that the vehicle is parked in covered area (e.g. underground car park).

A value of "2" indicates that the GPS receiver has detected CW interference which could be cause by the use of a GPS jamming device in close proximity, typically within 5-10m (i.e. in the vehicle itself).

#### 2. Modem GPRS attach fail

Can be simply due to GSM network coverage, but persistent attach failure is an indication that the GSM SIM card is not enabled for GPRS.

#### 3. Modem GPRS connect fail

If the modem is attached, but not connected, this is usually caused by incorrect GPRS access point settings (APAD, APUN and APPW).

#### 4. Modem TCP socket error

The modem has failed to open a socket on the specified IP address and port number. Can be caused by incorrect TCP address settings (IPAD, PORT), a fault at the host server or even wider internet problems.

#### 5. Modem TCP acknowledgment fail

This error code indicates that the *device* can proceed all the way to open a socket and deliver the report packet, but does not get the normal acknowledgment response from the host TCP application. This is normally caused by a fault at the host end.

6. Ignition input inactivity error

This error is set when no ignition events have been detected for more than 24 hours

## **\$STAT Response Example:**

STATUS:012346789123456;4.0.17.0;12/9/2012;10:20:49;51.689366;- 0.224821;0;260;26.8;95;328;8/10;H;0;1;1;0;0

The above response tells us the following:

The device IMEI (serial number) is 012346789123456 The device firmware version is 4.0.17.0 Latest GPS fix was: 12<sup>th</sup> Sept 2012, at 10:20 GMT Lat: 51.689366 Lon: -0.224821 Speed: 0 kmh Heading: 260 degrees Input voltage is 26.8 volts Internal battery is 95% charged There are 328 reports stored in memory SMS usage is currently 8 out of a limit of 10 per month The device is currently registered on its home GSM network (as per the SIM card) Errors are present – GPRS attach fail and GPRS connect fail

The above is a typical case. The device is working as expected, but there is no GPRS service available, which could be a SIM card issue (particularly with a new SIM) or because there is no GPRS service in that area at this time.

The connect fail error is a direct result of the attach fail.

# **Device Parameter Check \$PARA**

The \$PARA command is used to query user configuration parameters from a device. The device response contains various information fields, separated by semi-colons, as below:

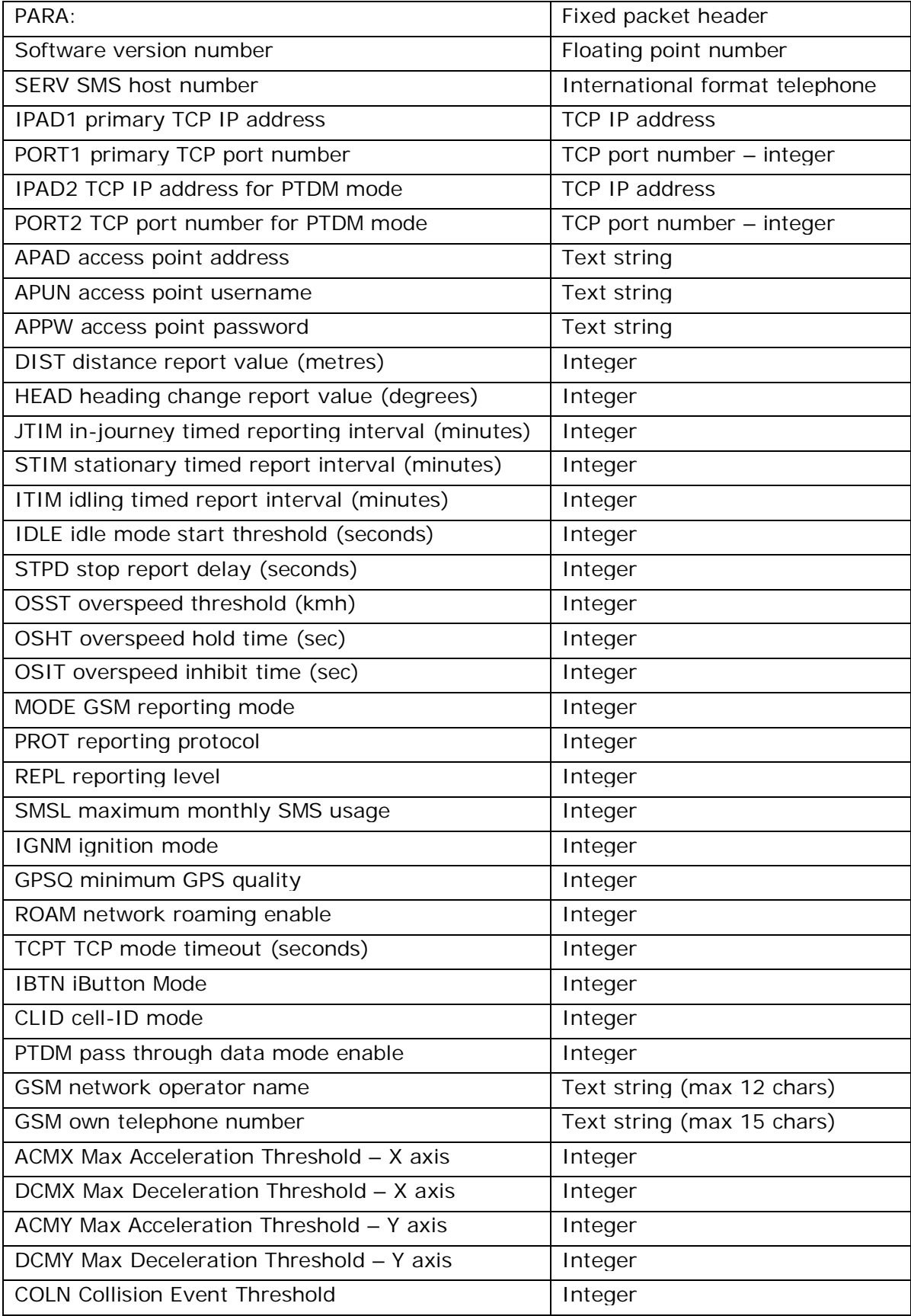

# **What If I don't get a reply?**

Replies to \$STAT and \$PARA commands are not subject to OTA password (PASS) or monthly SMS limit (SMSL). A reply should normally be received within a few seconds. If the device does not reply, you should consider the following possibilities:

- 1. Are you sure that the SMS was sent to the correct number?<br>2. Are you sure that the command syntax was correct?
- Are you sure that the command syntax was correct?
- 3. Device is out of GSM coverage?
- 4. Device is powered down or in a power-saving mode?
- 5. Device is faulty.